## Инструкция по установке **MathType**

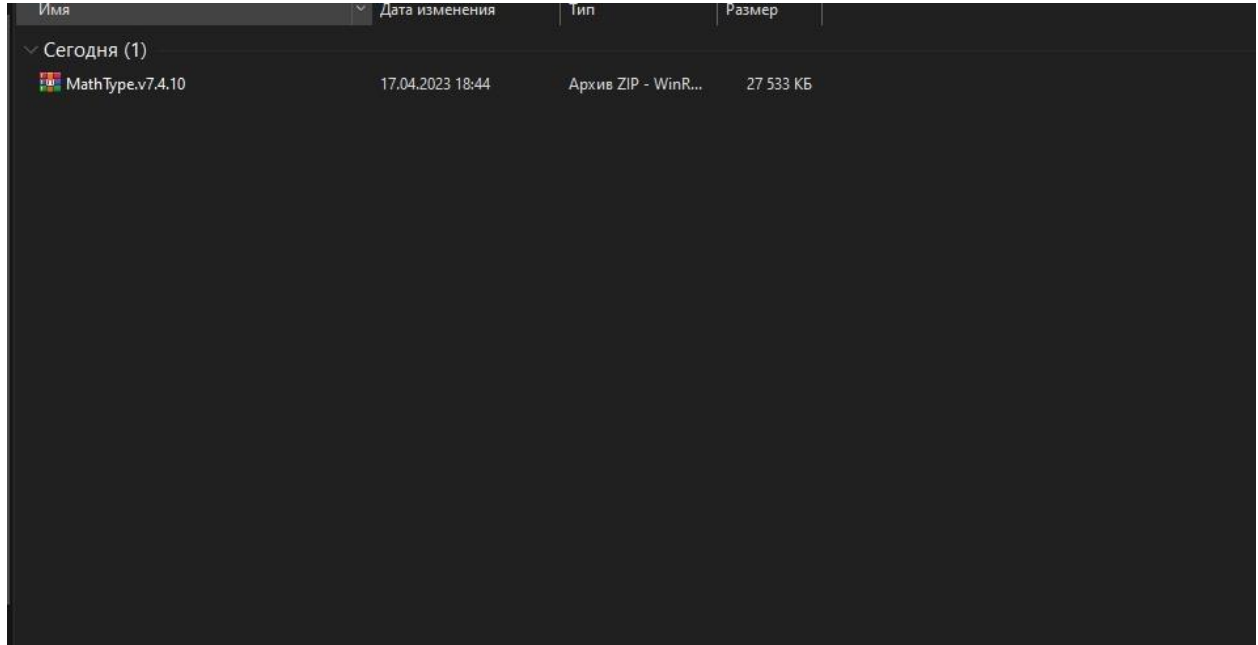

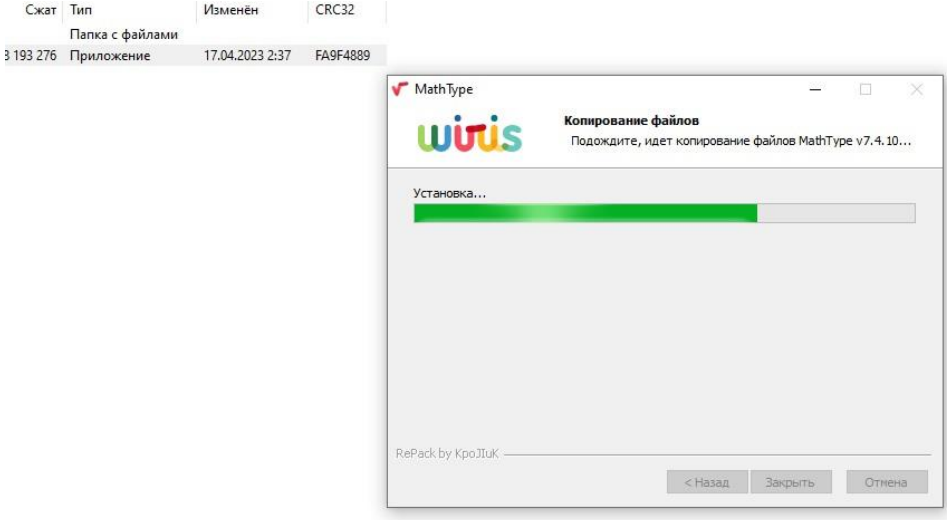

## ▼ MathType - Безымянный 1

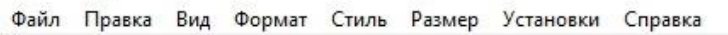

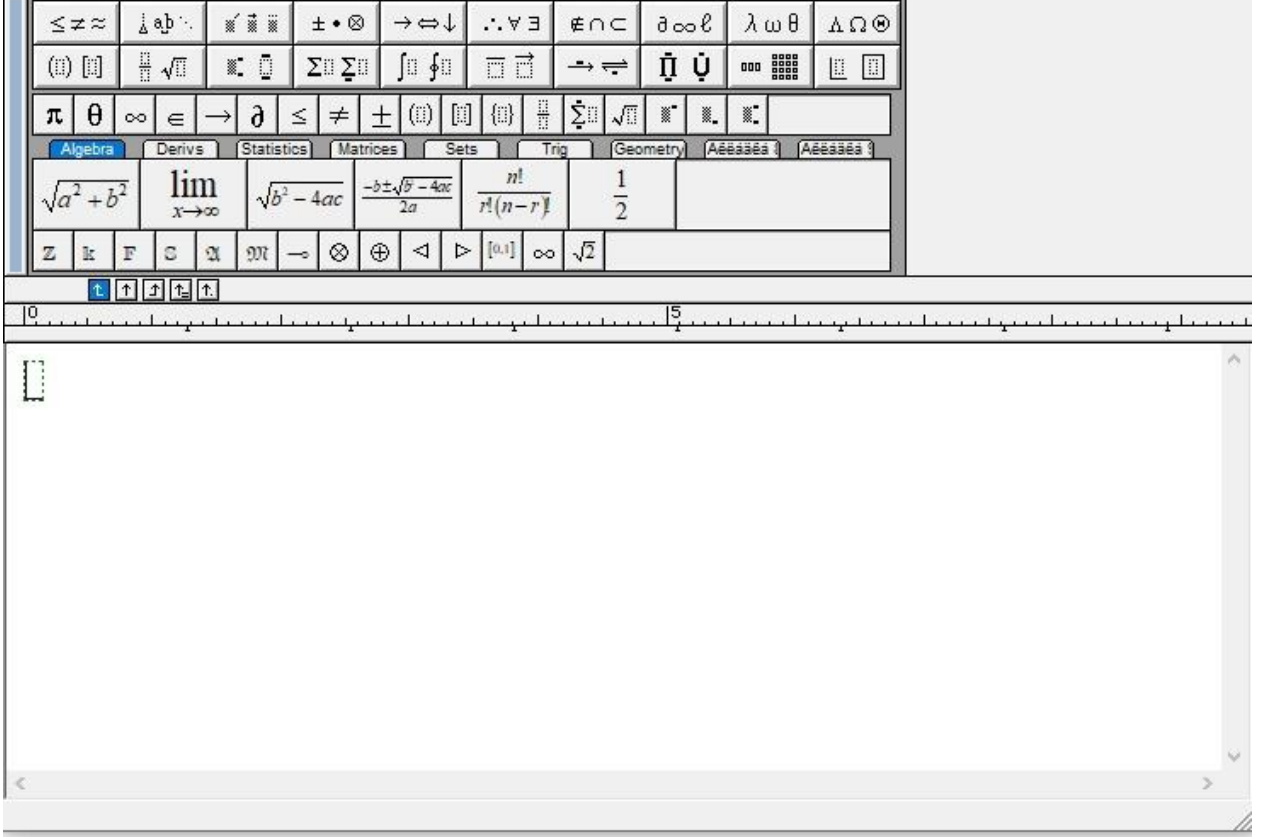